## Creare un conto patrimoniale in questo foglio di lavoro. Istruzioni utili per l'uso di questo foglio di lavoro si trovano nelle celle di questa colonna. Freccia verso il basso per iniziare. ASSOCIAZIONE SCUOLA DELL'INFANZIA "GAETANA STERNI"

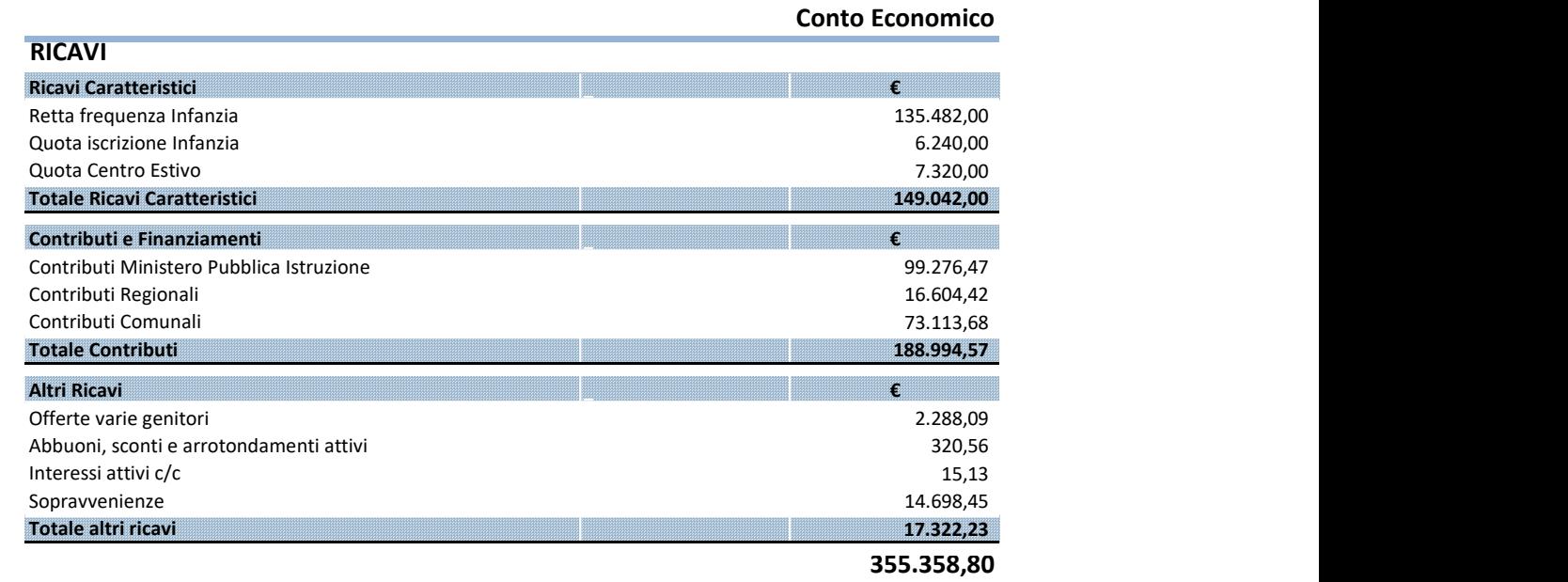

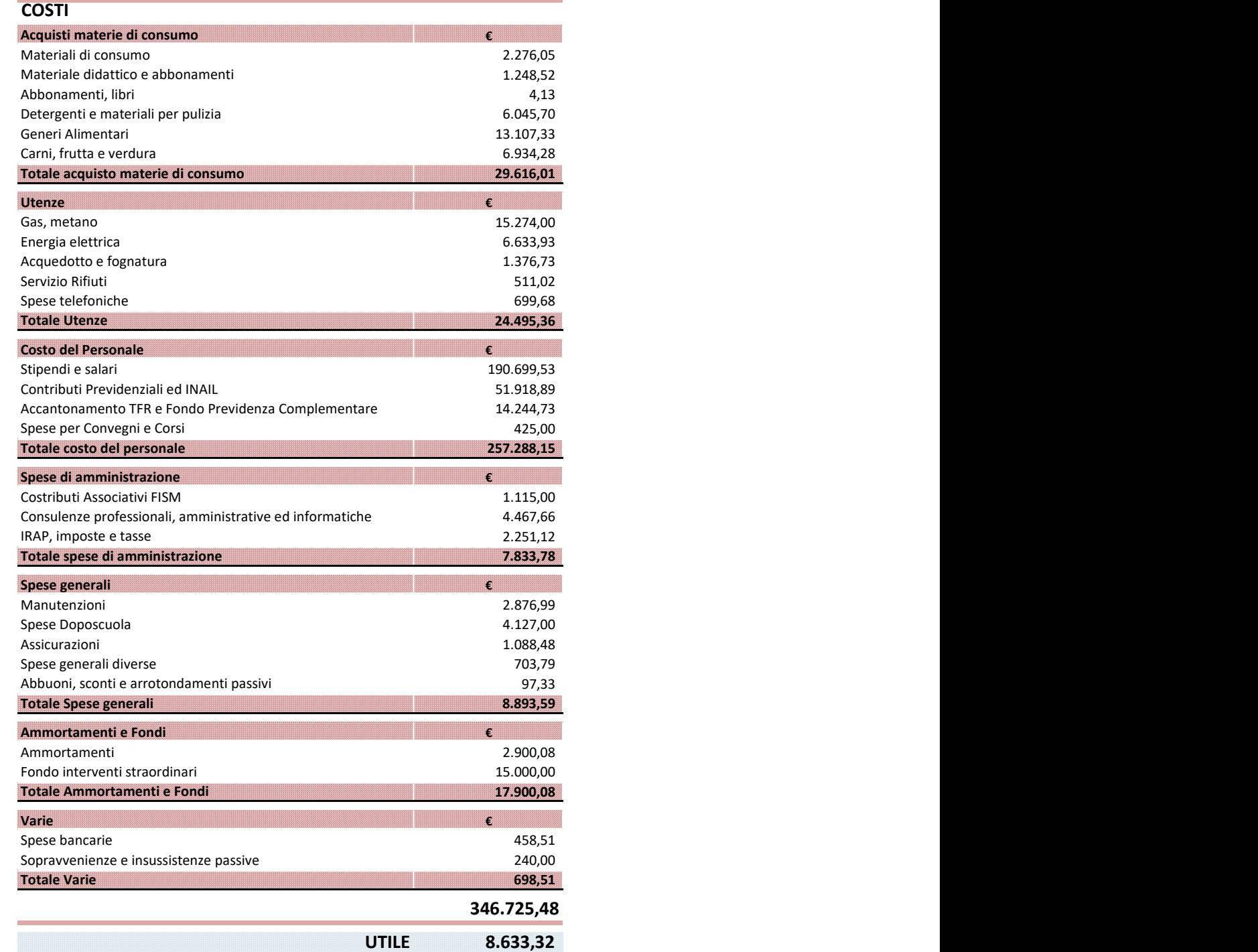